# **Posibilidades Pedagógicas de las NTICs con uso de Software Libre**

Carlos Brys<sup>1</sup>, Guillermo Llano<sup>1</sup>, Claudia Zuzaniuk<sup>1</sup>, Carlos León<sup>1</sup>, Myriam Kurtz<sup>1</sup>, Renato

Barsotti<sup>1</sup>,Claudio Bastos<sup>1</sup>, Hugo Haurech<sup>1</sup> y Javier Altemburger<sup>1</sup>

Departamento de Informática

Facultad de Ciencias Económicas

Universidad Nacional de Misiones

Teléfono: (03752) 440006 Int. 205

www.fce.unam.edu.ar

1 {brys, llano, zuzaniuk, leon, kurtz, barsotti, bastos, haurech, altemburger [}@fce.unam.edu.ar](mailto:deptoInformatica@fce.unam.edu.ar)

Temática: Educación y Capacitación Modalidad: Proyectos y Experiencias

#### **Modalidad Proyectos y Experiencias**

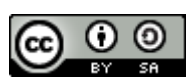

Usted es libre de: **Copiar, distribuir, exhibir, y ejecutar la obra. Hacer obras derivadas**

Bajo las siguientes condiciones:

**Atribución:** Usted debe atribuir la obra en la forma especificada por el autor o el licenciante.

**Compartir Obras Derivadas Igual**: Si usted altera, transforma, o crea sobre esta obra, sólo podrá distribuir la obra derivada resultante bajo una licencia idéntica a ésta.

**Resumen.** La tecnología actual ofrece una oportunidad para alcanzar un aspecto fundamental de la libertad de acceso y producción de conocimiento, disponible para todos sin requerimientos y mediante tecnologías pensadas para integrar inteligencias. Hablamos de la existencia de un nuevo paradigma en la **Sociedad de la Información y el Conocimiento**, y que supone para su adopción la necesidad de utilizar **Software Libre** Conscientes de que este proceso debe darse por un cambio cultural que promueva las interacciones individuales entre comunidades con valores y metas compartidas, nos propusimos incentivar a los docentes de la Facultad en el uso de las **Nuevas Tecnologías de la Información y las Comunicaciones** (NTICs), bajo estándares de aplicaciones de software libre, para su integración al aula y utilizando los recursos de Internet. Para ello se implementaron planes de capacitación bajo la modalidad del aprendizaje mixto.

# **1 Datos Generales**

#### **1.1 Nombre del Proyecto**

"Posibilidades Pedagógicas de las NTICs, con uso de Software Libre"

## **1.2 Características del Proyecto**

Se lo planteó como Plan Departamental Bienio 2008-2009 del Departamento de Informática para dar continuidad al Plan de Capacitación del Software Libre iniciado con el Plan Departamental Bienio 2006-2007, basado en la sensibilización, la estrategia comunicacional y la demostración de beneficios en la utilización de servicios y aplicaciones libres en el ámbito de la Facultad de Ciencias Económicas (FCE) de la Universidad Nacional de Misiones (UNaM). Para la consecución del mismo, se

implementaron planes de capacitación a los docentes de las carreras de la FCE bajo la modalidad del aprendizaje mixto (blended learning). [1]

La propuesta de capacitación, estructurada en seis módulos, incluyó espacios de trabajo individual y colaborativo tanto en el entorno presencial a través de los distintos Talleres en el Aula y en el Laboratorio de Informática como en el entorno telemático a través del Aula Virtual de la FCE. Contempla además instancias de indagación, reflexión, autoaprendizaje y evaluación. Esta última de especial atención, dado que su dinámica, por evaluar productos y procesos de intercambio colaborativo, fue formativa y sumativa, siendo no sólo un instrumento de medición, sino un proceso que permitió la recolección de información a valorar como recurso indispensable para el perfeccionamiento de los procesos de enseñanza y aprendizaje. [2]

#### **2 Contexto del Proyecto**

#### **2.1 Contexto Social/Institucional en que se Desarrolló el Proyecto**

El Proyecto se desarrolló en el ámbito de la Facultad de Ciencias Económicas de la Universidad Nacional de Misiones, y estuvo dirigido a los docentes de la Facultad. **Ubicación Geográfica**: País: Argentina

> Provincia: Misiones Departamento: Capital Localidad: Posadas - Miguel Lanús Dirección: Campus Universitario Ruta Nac. Nº 12 Km 7 ½

#### **Oferta Académica**:

Carreras de Pre Grado

- Secretariado Administrativo
- Técnico Universitario Administrativo Contable

Carreras de Grado

• Contador Público

- Licenciatura en Administración de Empresas
- Licenciatura en Economía

#### **Antecedentes Institucionales Relativos a las NTICS**

En el año 1995 se pone en funcionamiento el sitio de Internet de la FCE: [www.fce.unam.edu.ar](http://www.fce.unam.edu.ar/) .

En el año 2003 se incorpora una plataforma de educación a distancia y se habilita el Aula Virtual de la FCE [www.fce.unam.edu.ar/aulavirtual](http://www.fce.unam.edu.ar/aulavirtual) utilizando la plataforma de educación a distancia Claroline, planteada como un soporte tecnológico para complemento de las clases presenciales.

#### **2.2 Diagnóstico de la Situación**

Acorde al relevamiento institucional con relación a las NTICs se observaron dos ejes problemáticos que afectan la estructura y los contextos organizativos del trabajo institucional tanto en el ámbito administrativo como en el ámbito pedagógico.

Si bien se ha efectivizado el Plan Institucional de Adopción de Software Libre, aún existen exigencias de uso de software privativo provenientes del Estado u otras Instituciones, tanto para la gestión de información universitaria como para la presentación de solicitudes y proyectos por parte de los docentes.

Con referencia a la integración de NTICs en el proceso de enseñanza-aprendizaje, su uso es muy variado, existiendo casos donde Internet o no está incluida en ningún aspecto de la propuesta pedagógica o es utilizada como complemento de la enseñanza presencial.

Asimismo, si analizamos el uso del Aula Virtual podemos hacer las siguientes apreciaciones:

- Participan en el aula virtual el 68% de las materias que se dictan en la FCE. [3]
- Ninguna cátedra aprovecha toda la potencialidad que ofrece la plataforma. [3]
- El Ciclo Básico que se dicta en otra localidad tiene modalidad presencial.

#### **2.3 Justificación del Proyecto**

Partiendo del relevamiento institucional donde se ha observado que aún dadas las condiciones, por su equipamiento, infraestructura y larga trayectoria en el impulso dado a las nuevas tecnologías, no se ha logrado un uso efectivo del Software Libre y de las NTICs, entendimos que era necesario un cambio cultural en todos sus actores, proceso que podría lograrse mediante la implementación de las "**Posibilidades Pedagógicas de las NTICs, con uso de Software libre**" basado en la sensibilización, la estrategia comunicacional y la demostración de beneficios en la utilización de servicios y aplicaciones bajo la filosofía de del Software Libre, que promueva las interacciones individuales en comunidades con valores y metas compartidas.

Hemos arribado a esta conclusión, basándonos en diferentes relatos de experiencias del [II Congreso Iberoamericano de Educared](http://www.educared.org.ar/congreso/mesas_aprob.asp) que han implementado las NTICs como recurso informativo e incluyen el desarrollo de propuestas formativas en Educación Superior. [4]

# **3 Diseño General**

#### **3.1 Objetivos**

Objetivos Generales

- Promover el diseño de un entorno educativo abierto e incluyente propiciando el uso del Aula virtual junto con las NTICs como medio de comunicación, actualización, gestión y producción colaborativa del conocimiento.
- Incrementar las capacidades tecnológicas de los docentes mediante el conocimiento y experimentación de aplicaciones bajo la filosofía del Software Libre.
- Incentivar la integración de las Nuevas Tecnologías al diseño curricular, como estrategia de enseñanza aprendizaje, a fin de favorecer la calidad de los graduados universitarios, acordes con las demandas actuales de la sociedad.

Objetivos Específicos

- Conocer las principales características y formas de uso del aula virtual basada en plataforma Claroline como recurso tecnológico para complementar la propuesta educativa presencial de la Facultad.
- Apropiarse de la filosofía de la Web 2.0 en apoyo de las actividades académicas presenciales.
- Adquirir los conocimientos y herramientas que les permitan analizar, diseñar, evaluar y construir entornos y propuestas de trabajo colaborativo que favorezcan el intercambio y socialización de ideas, reflexiones, experiencias o materiales.
- Conocer y aplicar las NTICs como estrategias e instrumentos de evaluación de las producciones y los procesos que se desarrollan en torno a la inclusión de recursos y entornos educativos para la enseñanza en red.

#### **3.2 Población Objetivo**

El proyecto está dirigido a los Docentes de las carreras de grado y pre-grado de la FCE.

#### **4 Identificación de Fortalezas y Debilidades**

#### **4.1 Fortalezas del Proyecto**

La FCE posee todos los medios tecnológicos, espacios físicos, y docentes para el desarrollo del proyecto sin destinar nuevas partidas presupuestarias para ello.

Los costos económicos son mínimos: materiales didácticos con los que en su mayoría ya cuenta la universidad, y los insumos: papel, tinta, CDs, etc.

#### **4.2 Debilidades del Proyecto**

El poco interés en capacitarse en las NTICs que demuestran algunos docentes, argumentando falta de tiempo disponible para la asistencia tanto a las etapas presenciales como en las telemáticas, para la dedicación y la confección de las actividades que se les exigen.

Gran disparidad en el nivel de conocimientos y habilidades en NTICs por parte de los docentes de la FCE, lo cual dificulta la nivelación.

#### **5 Diseño Detallado y Operativización**

#### **5.1 Tiempo Total Estimado del Proyecto**

En Todas sus Etapas: 9 meses de implementación más 8 meses de análisis de impacto.

La evaluación del impacto se realizará luego de pasado 1 año lectivo, donde se podrá ver la aplicación o no de todo lo enseñado en el proyecto de capacitación, de los distintos departamentos de la Facultad en la plataforma y en el desarrollo de actividades utilizando las NTICs.

#### **5.2 Diseño Detallado del Proyecto**

#### **5.2.1 Etapas para su implementación:**

Primera Etapa: Planificación y difusión del curso. Segunda Etapa: Desarrollo del curso. Tercera Etapa: Evaluación de los resultados. Cuarta Etapa: Análisis de impacto.

**Primera Etapa**: Planificación y difusión del curso.

#### **Planificación**

- 1) Preparación de las actividades relacionadas con la presentación del curso a fin de promover su difusión.
- 2) Elaboración de un folleto explicativo.
- 3) Definición del curso dentro del Aula Virtual, creación de los usuarios administradores con sus respectivos perfiles.
- 4) Elaboración del material: Tutoriales, Confección y diseño de las presentaciones Multimediales para el dictado de las clases presenciales, Material de apoyo sobre cada módulo, Recopilación de vínculos, videos representativos del tema, Elaboración de la Webquest.
- 5) Consolidación del material de apoyo, manuales, guías, Software, etc.… de las herramientas de SL, en un CD.

#### **Difusión**

Tal como se especifica en las Debilidades del Proyecto, una de ellas consiste en la falta de interés demostrado por los docentes en las actividades de capacitación relacionadas con la tecnología, razón por la cual ésta etapa de difusión es de vital importancia para lograr llegar a motivar a un gran número de ellos.

- 1. Previo al inicio de las actividades relacionadas con el curso, se realiza una presentación del curso, dirigida a los docentes de la FCE, y cuyo objetivo es la introducción a conceptos relacionados con el contenido del mismo.
- 2. Posteriormente, desde Secretaría Académica, se hace llegar por correo electrónico a cada uno de los docentes de la FCE, el comunicado del mismo se adjunta el folleto explicativo.
- 3. Se publica en las carteleras existentes en el ámbito de la FCE así como también en la página Web institucional.
- 4. Se comunican los horarios de consulta para atender todas las dudas que pudieran surgir respecto del curso.
- 5. Se envía todos los docentes, vía correo electrónico un formulario de inscripción, que deberá ser devuelto por el mismo medio o en forma personal.
- 6. Todos los docentes inscriptos al curso deben completar una encuesta donde dejan plasmadas sus expectativas del curso, así como también sus conocimientos acerca de

las Nuevas Tecnologías y su aplicación en la enseñanza, manejo de PC, conocimientos de filosofía de Software Libre, etc.….

## **Metodología**

La modalidad de la capacitación combina la enseñanza presencial con la tecnología no presencial. Se encuadra dentro del concepto de Blended learning (Aprendizaje mixto). La utilización del Aula virtual como Plataforma de teleformación:

- Acceso al material de estudio y de lectura: todo el material teórico necesario para realizar el curso está disponible en el Aula Virtual.
- Participación en foros, chats de discusión, uso del e-mail interno de la plataforma: las actividades para realizar en línea son de formación e interacción entre los participantes: debates y exposición de ideas a través del Foro, lectura de guías didácticas, envío y recepción de e-mails.
- Investigación en sitios Web: se proponen páginas Web para consulta optativa, favoreciendo así el autoaprendizaje, característica de la educación a distancia.
- Al finalizar cada clase presencial se explican las actividades que deben realizar en línea, antes del siguiente encuentro presencial.
- Como actividad integradora final, los alumnos divididos en grupos, deben confeccionar un "Proyecto de Cátedra con inclusión de NTICs", el cual se expone en el Módulo de Intercambio Final. Para su diseño cuentan con la guía y seguimiento docente durante los cuatro encuentros previstos (dos presenciales y dos telemáticos).
- La organización del curso está a cargo del personal docente del Departamento de Informática. La coordinación de los grupos a cargo del Jefe del Departamento.
- Las clases presenciales, de acuerdo a la temática son dictadas por los distintos docentes del Departamento con la ayuda de 2 auxiliares.
- Asimismo cada grupo de alumnos tiene un tutor a cargo, el cual es el responsable del mantenimiento del Aula Virtual y del seguimiento del alumno dentro de la Plataforma Virtual. El tutor asume el rol de facilitador: el alumno será el centro del proceso de enseñanza y de aprendizaje.

• De acuerdo a la capacidad del Laboratorio cada grupo puede contar con no más de 45 alumnos, y se arman tantos grupos como docentes se inscriban al curso.

### **Segunda etapa**: Desarrollo del curso

Cantidad de encuentros presenciales: 12 (doce)

Frecuencia: quincenal (dos encuentros por mes)

Duración de cada encuentro: 4 horas.

# **Detalle de actividades**

La Inscripción al curso en el Aula Virtual la efectúan los tutores a partir del Formulario de inscripción remitido por los docentes.

# **Módulo 0 - Plataforma Claroline**

Descripción:

- Presentación del curso, sus objetivos y pautas de participación y evaluación
- Presentación del Aula Virtual (AV)
- Entrega a los alumnos del nombre de usuario y su clave de acceso
- Directivas de ingreso y descripción de las distintas opciones del AV y experimentación con las mismas (Agenda, Anuncios, Chat, Documentos y Enlaces, Foros, Correo electrónico)
- Uso del foro
- Armado de listas de correo

# Modalidad: Presencial

Responsable: Coordinador

Descripción:

- Tutorial a fin de conocer la plataforma, lo podrán descargar de Documentos y Enlaces (AV)
- Participación del Foro de Bienvenida donde comentarán cuales fueron sus experiencias al recorrer la plataforma como primera aproximación con esta herramienta.

Modalidad: Telemático

Responsable: Tutor

# **Módulo 1 - Sensibilización y Concientización en Software Libre**

Descripción:

- Primera Parte: Software Libre
- Exposición de contenidos mediante presentaciones con diapositivas:
- Paradigmas informáticos. ¿Cuándo cambia un paradigma?
- Nuevos Paradigmas: El Software Libre: Qué es el Software Libre. El Sistema Operativo GNU/Linux
- Segunda Parte: Enseñar y aprender con tecnologías
- WEBQUEST: Presentación, explicación y pautas de utilización
- Conformación de grupos de trabajo

Modalidad: Presencial

Responsable: Docentes

Descripción:

- Webquest: Software libre vs. Software privativo
- Búsqueda de información en los recursos dados, establecer roles para el debate en el taller presencial y preparar una conclusión inicial según su postura para el mismo
- Uso de listas de correo para la comunicación entre los distintos grupos
- Foro: Se abren dos hilos uno para las dudas de la webquest y otro para intercambiar experiencias frente al uso y confección de la herramienta

Modalidad: Telemático

Responsable: Tutor

Descripción:

• Debate sobre Software libre vs. Software privativo según los roles adoptados. (Deben llegar a una conclusión, la cual exponen a través de una presentación)

Modalidad: Presencial

Responsable: Docentes

Descripción:

- Confección de un informe sobre el debate realizado el cual será utilizado en encuentros posteriores
- Foro: Se abre un hilo, para el intercambio de dudas e ideas en la confección de la actividad

Modalidad: Telemático

Responsable: Docentes

# **Módulo 2 - Entorno Operativo Gráfico y aplicaciones de oficina**

Descripción:

- Entorno Operativo Gráfico
- Aplicaciones de oficina
- OpenOffice.org (Writer, Calc, Impress), aMSN, Mozilla Thunderbird, Mozilla Firefox
- Similitudes entre las aplicaciones citadas y su equivalentes en Software Privativo (Microsoft Office, etc...)

Modalidad: Presencial

Responsable: Docentes

Descripción:

• Foro: Se abre un hilo a fin de que puedan dar su testimonio en cuanto a las diferencias y similitudes entre las aplicaciones de SL y Software privativo

Modalidad: Telemático

Responsable: Tutor

Descripción:

• Exposición de contenidos sobre Repositorios. Tutorial

Modalidad: Presencial

Responsable: Docentes

Descripción:

- Confección de un Repositorio como producto de la experimentación con los aplicativos vistos de SL, el cual contenga: Preguntas frecuentes - Problemas y soluciones
- Foro: Se abre un hilo, para el intercambio de dudas e ideas en la confección de la actividad

Modalidad: Telemático

Responsable: Tutor

# **Módulo 3 - Internet Recurso de comunicación y gestión de la Información**

Descripción:

- INTERNET Exposición de contenidos mediante presentaciones con diapositivas y videos
- Características de Internet
- Navegador: Mozilla Firefox
- Servicios que facilitan la comunicación en Internet
- Buscadores. Sitios y páginas Webs. Características de la búsqueda de información en Internet
- Internet como espacio de interacción
- Copyright vs. Copyleft. Creative Commons

Modalidad: Presencial

Responsable: Docentes

Descripción:

- Búsqueda y recopilación de información sobre aplicativos de Software privativo y su correspondiente opción en Software libre
- Foro: Se abre un hilo, para el intercambio de opiniones sobre el tema Copyright vs. Copyleft

Modalidad: Telemático

Responsable: Tutor

Descripción:

- WEBLOGS [5]
- Exposición de contenidos sobre elementos, características, confección y usos de los Weblog

Modalidad: Presencial

Responsable: Docentes

Descripción:

- Confección individual de un Weblog
- Publicación de una entrada ¿Porqué se debe usar SL en la Universidad?
- Publicación del informe del debate sobre Software libre vs. privativo
- Publicación de la información recopilada sobre aplicativos de Software privativo y su correspondiente opción en Software libre

Modalidad: Telemático

Responsable: Tutor

# **Módulo 4 - Herramientas para el trabajo colaborativo en red**

Descripción:

- La WEB 2.0.  $i$  Qué es la Web 2.0?
- Presentación de aplicaciones como recursos educativos
- Herramientas de publicación, etiquetado, edición y construcción colaborativa de información
- Bases para comprender la dinámica de las comunidades virtuales. Universidad 2.0
- Socialización de ideas y propuestas de usos educativos. Ejemplificación
- Marcador social "Del.icio.us" / versión en español: Favoriting.com
- Publicación de imágenes "Flickr" / versión libre Pix.ie, Photobucket
- Publicación de videos "YouTube" / versión libre Blip.tv
- Publicación de presentaciones con diapositivas "Slideshare"
- Publicación de documentos "Google docs"
- Redes sociales (Networking) "Facebook" / versión en español: Sonico.com
- Exposición de pautas de trabajo y división de los grupos para el diseño y posterior presentación de un "Proyecto de Cátedra con inclusión de NTICs"

Modalidad: Presencial

Responsable: Docentes

Descripción:

• Apertura de cuentas y creación de redes de trabajo como escenario experimental de las distintas aplicaciones a fin de ser incluidas en el "Proyecto Final de Cátedra"

- 1ra Etapa de diseño del "Proyecto de Cátedra con inclusión de NTICs"
- Foro: Se abren dos hilos, uno para el intercambio de dudas e ideas en la confección del proyecto y otro para intercambiar experiencias frente al uso de las aplicaciones de la Web 2.0

Modalidad: Telemático

Responsable: Tutor

Descripción:

- WIKI
- Presentación, características, explicación y pautas de utilización

Modalidad: Presencial

Responsable: Docentes

Descripción:

• Creación de una "Wiki contextual" como espacio de colaboración y debate, desde las distintas cátedras de la FCE, donde se propicie el intercambio de ideas, opiniones y experiencias relativas al uso de las NTICs en la Facultad

Modalidad: Telemático

Responsable: Tutor

Descripción:

• Taller del "Proyecto de Cátedra con inclusión de NTICS"

Modalidad: Presencial

Responsable: Docentes

Descripción:

- 2da Etapa de diseño del "Proyecto de Cátedra con inclusión de NTICs"
- Foro: Se abre un hilo para el intercambio de dudas e ideas en la confección del proyecto

Modalidad: Telemático

Responsable: Tutor

# **Módulo 5 - Introducción al software libre para las ciencias económicas.**

Descripción:

• Ejemplificación acerca de programas educativos o Sistemas específicos de uso en las Ciencias Económicas

Modalidad: Presencial

Responsable: Docentes

# Descripción:

- Práctica relacionada al programa expuesto
- Foro: Se abre un hilo, para el intercambio de dudas e ideas en la confección de la actividad

Modalidad: Telemático

Responsable: Tutor

# **Módulo 6 – Intercambio Final**

Descripción:

- Presentación y defensa por parte de los docentes de la FCE del "Proyecto de Cátedra con inclusión de NTICs"
- Devolución por parte del equipo conductor docente
- Conclusiones y Evaluación final del curso

Modalidad: Presencial

Responsable: Equipo docente

**Tercera etapa**: Evaluación de los resultados

La estrategia de evaluación se enmarca dentro de los objetivos generales y específicos planteados en el presente proyecto [6]. Por lo cual basaremos la misma en el análisis del proyecto a lo largo del tiempo, pudiendo definir claramente 3 instancias:

- 1. Al inicio del curso: con la encuesta acerca de sus conocimientos previos.
- 2. Al finalizar el curso: donde se evaluará la instancia formativa de los alumnos, tanto el cumplimiento de los objetivos de las clases presenciales, como también los recursos y

producciones que se desarrollen en las condiciones de no presencialidad. En esta etapa se volverá sobre la encuesta inicial donde se planteará si se produjeron cambios respecto de sus expectativas y actitudes frente a las nuevas tecnologías y el SL.

3. Al término de la experiencia: Cuarta etapa: análisis de impacto. Donde se evaluarán los cambios introducidos por los alumnos (docentes) en sus estrategias de enseñanza aprendizaje con el uso de las NTICs.

Con respecto a la 2da instancia de evaluación de los resultados: Se evaluará de manera sistemática el uso que los alumnos hagan del Aula Virtual a lo largo del curso, así como también de las producciones solicitadas a los mismos en cada módulo, esta información servirá como insumo para perfeccionar el otro proceso que nos interesa: la enseñanza.

Para realizar dicho seguimiento, el docente cuenta en el Aula Virtual con la herramienta estadística: que le proporciona la información relativa a la frecuencia y participación de los alumnos en el AV.

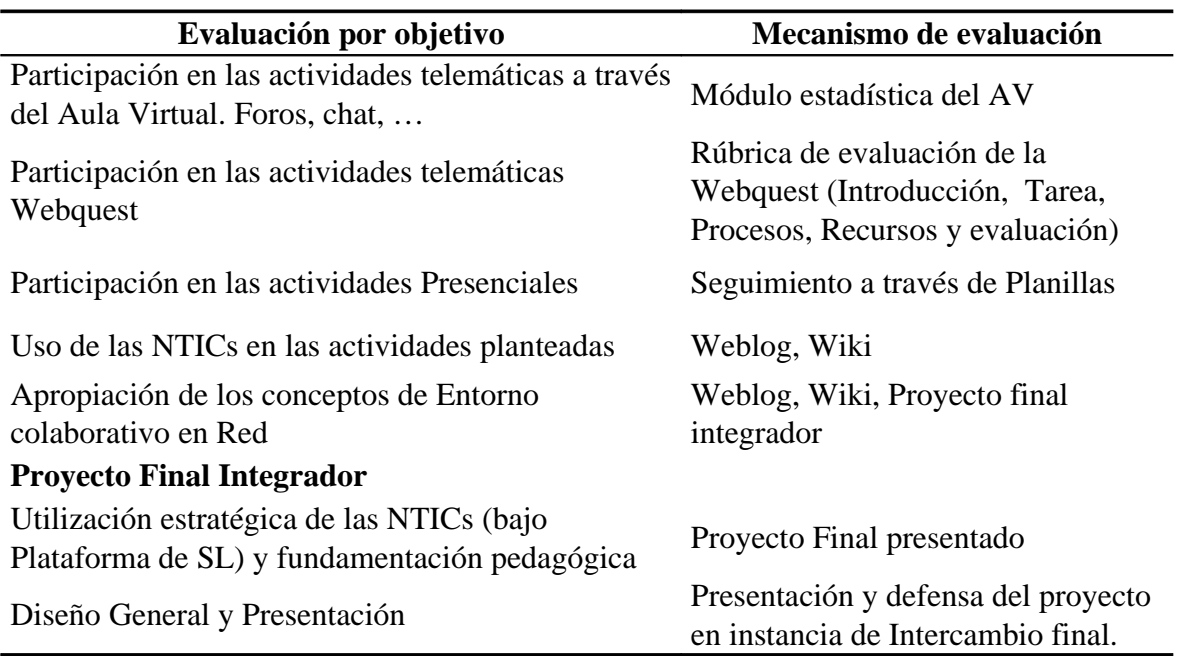

**Tabla 1.** Detalle del mecanismo de evaluación.

A fin de cuantificar el logro de los objetivos establecidos hemos desarrollado una grilla de evaluación que permitirá calificar al alumno en base al siguiente criterio:

Criterio 1: Muy bueno Criterio 2: Bueno Criterio 3: Insuficiente

**Cuarta etapa**: Análisis de impacto (en proceso)

El impacto Institucional del Proyecto se podrá evaluar durante y al finalizar el siguiente ciclo lectivo teniendo en cuenta la aplicación de las NTICs que los docentes participantes del Proyecto hayan hecho en sus respectivas cátedras, y su disposición a la utilización de Software Libre. Tanto el proyecto de capacitación como el análisis posterior puede ser tema de investigación a realizar por los mismos docentes del Departamento de Informática.

Para documentar el mismo se utilizará la misma estrategia de evaluación realizada en el análisis del Contexto social/institucional, donde se procedió al análisis del uso que cada cátedra de la FCE le da al Aula Virtual.

A partir del nuevo análisis se podrá cotejar la diferencia entre los que asistieron al curso y los que no lo hicieron.

Asimismo se realizará una encuesta a los distintos docentes acerca de las nuevas tecnologías utilizadas en el dictado de sus clases, donde quedará de manifiesto en que medida se han apropiado de las mismas y si se encuadran dentro de la filosofía del SL.

El objetivo tanto del análisis de uso del Aula Virtual así como también de la encuesta realizada a los docentes al finalizar la experiencia, será comprobar lo siguiente:[7]

- Los cambios que se producen en las creencias y en las actitudes de los docentes y de los alumnos en relación con la utilización de las TIC y el Software Libre.
- La influencia de los contenidos multimedia e interactivos en el aprendizaje.
- El impacto de la utilización de las TIC en las relaciones entre los alumnos.
- Las condiciones que facilitan o dificultan la utilización de las TIC en el proceso de enseñanza y aprendizaje.
- Las ventajas y dificultades planteadas por docentes y alumnos en la utilización del SL.

# **5.2.2 Descripción de los Recursos Humanos, Tecnológicos, de Infraestructura y Materiales Básicos que Serán Necesarios para el Desarrollo del Proyecto.**

El programa no requirió de una inversión en infraestructura, ya que la Facultad de Ciencias Económicas cuenta con los recursos necesarios de aulas, equipos de informática y multimediales. Los costos que se requirieron cubrir corresponden a gastos de impresión de apuntes y de material didáctico.

Así como tampoco significó un costo en lo relativo a los recursos humanos ya que el Proyecto se encuadra dentro de las actividades de extensión requeridas a los docentes como parte de su dedicación horaria.

#### **Recursos humanos**:

El personal Docente y No Docente del Departamento de Informática de la FCE fue el responsable de la ejecución del proyecto.

Personal Docente-tutor: 6

Personal No Docente: 3 Técnicos informáticos

#### **Instalaciones y Equipamiento Destinado a la Capacitación**:

La FCE cuenta con las siguientes instalaciones y equipamiento que fueron suficientes para la ejecución del proyecto:

Laboratorio de Informática: para las clases prácticas presenciales

50 computadoras personales con conexión a Internet

1 Proyector Multimedia

2 Pizarrones blancos

1 Impresora láser

Area de Comunicaciones e Internet:

7 Servidores

8 computadoras personales con conexión a Internet

1 Impresora láser

#### **Bibliografía, Fuentes y Recursos**

- [1] Educ.ar. Capacitación e-learning para docentes. Ministerio de Educación, Ciencia y Tecnología
- [2] Vercelli, A.: Aprender la Libertad: El diseño del entorno educativo y la producción colaborativa de los contenidos básicos comunes 2006
- [3] Finquelievich, S. y Prince, A.: Universidades y TIC en la Argentina. Las universidades argentinas en la Sociedad del Conocimiento. 2006 [www.telefonica.com.ar/universidadesyTIC/](http://www.telefonica.com.ar/universidadesyTIC/)
- [4] Relatos de experiencias del II Congreso Iberoamericano de Educared:
	- Olivieri R.; Báez, M., Ecalle, M., Field, M.: Experiencia en el uso de las tecnologías en el aula, de la Cátedra de Lógica y Metodología de la Investigación (Universidad Nacional de La Matanza)
	- Segovia, L.; Rocher, A.; Ariagno, J.: La página Web como herramienta para la comprensión lectora, en la Facultad de Farmacia y Bioquímica de la UBA (Facultad de Farmacia y Bioquímica – UBA)
	- Malevini, G.; Makara, B.: Un soporte virtual para la transversalidad lingüística (Universidad Nacional de La Matanza)
- [5] Tiscar, L.: Los blogs como motor de la Universidad 2.0 en su décimo aniversario. 2007.
- [6] Camilloni, A. Y Otras: La evaluación de los aprendizajes en el debate didáctico contemporáneo. 1998
- [7] Marchesi, A. y Martin, E.; Tecnología y Aprendizaje. 2003. [www.piloto.librosvivos.net/](http://www.piloto.librosvivos.net/)